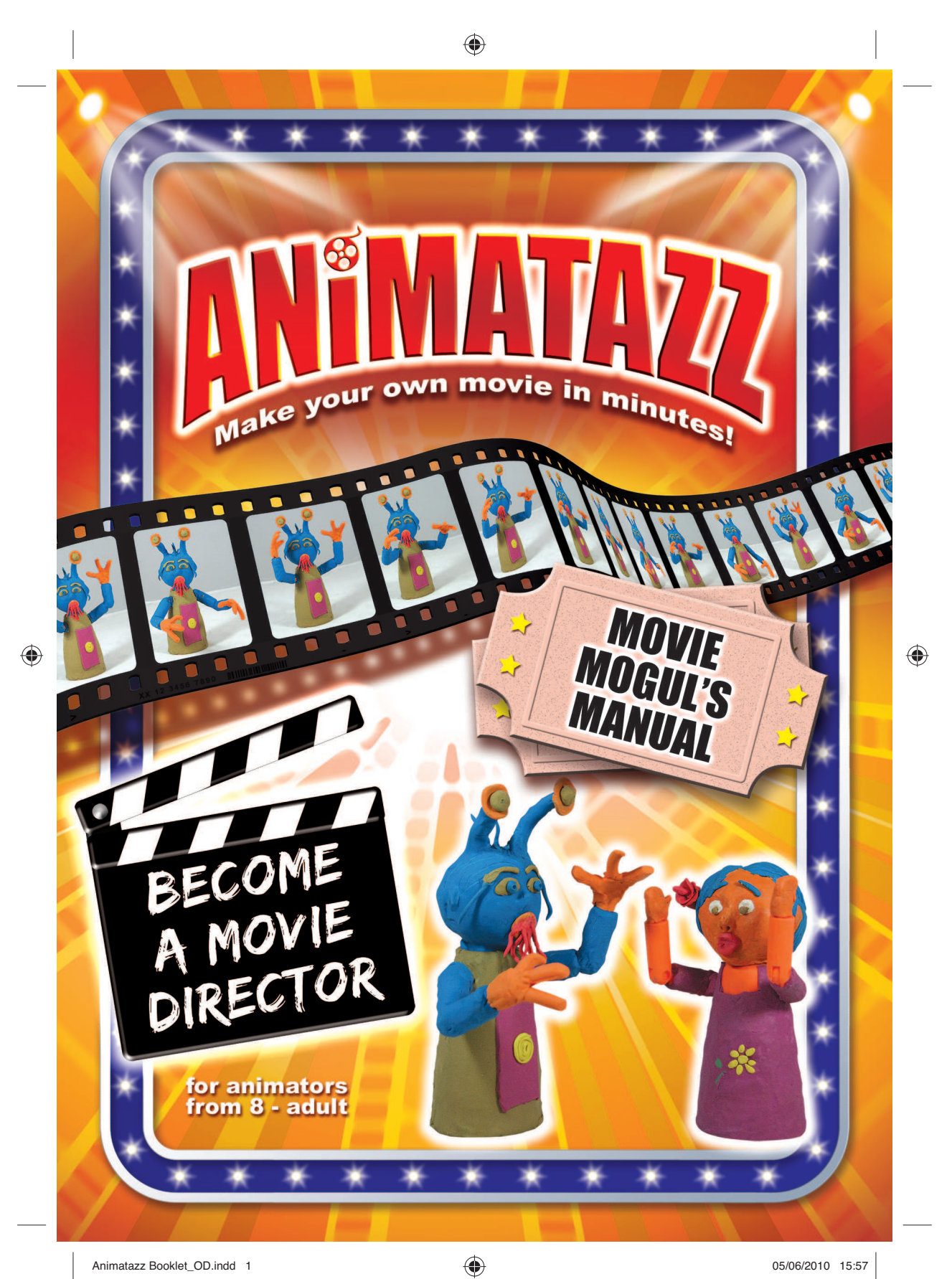

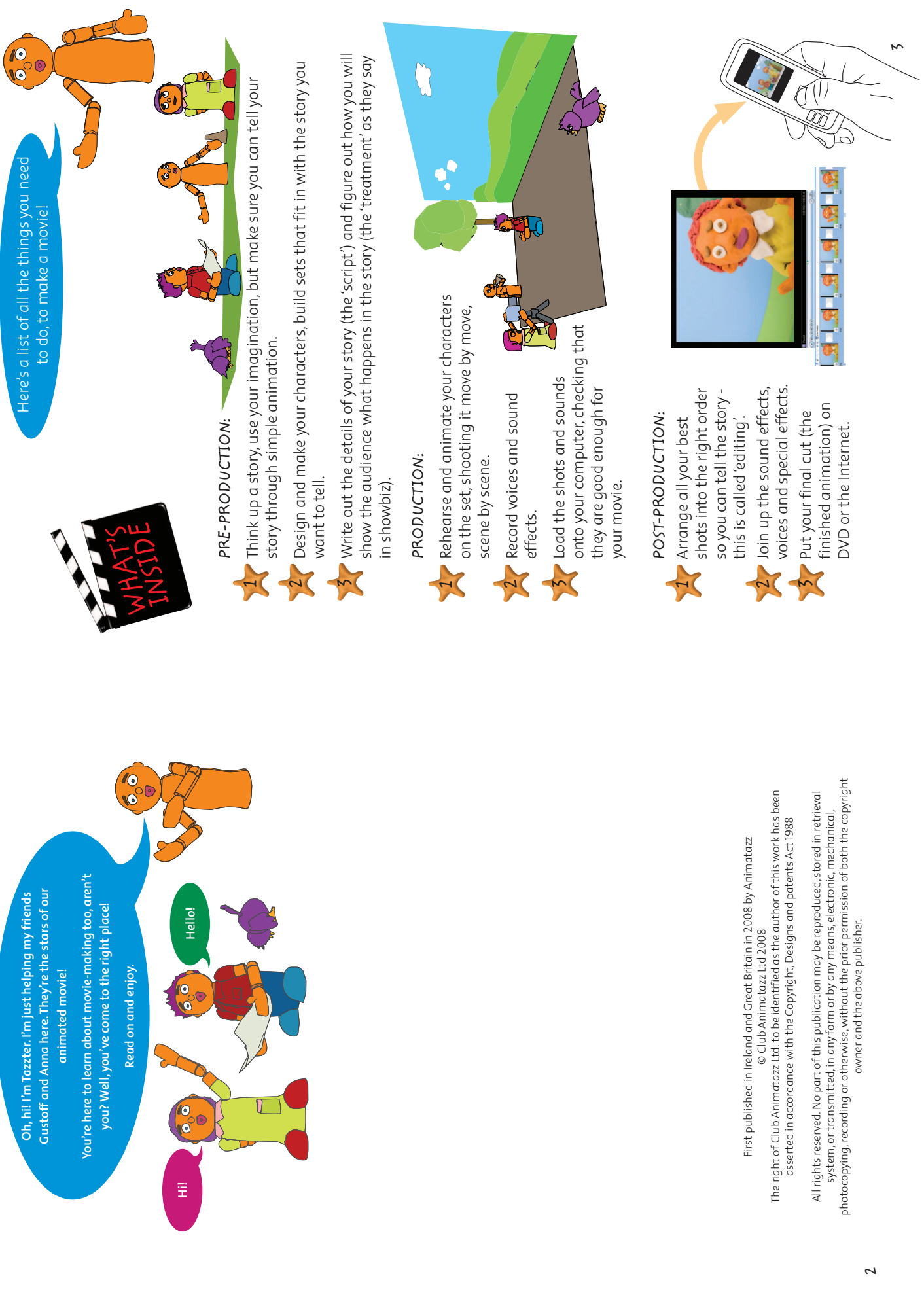

 $\bigoplus$ 

 $\bigg|$ 

 $\bigoplus$ 

 $\Bigg\vert$ 

05/06/2010 15:57

 $\bigoplus$ 

 $\begin{array}{c} \begin{array}{c} \end{array} \end{array}$ 

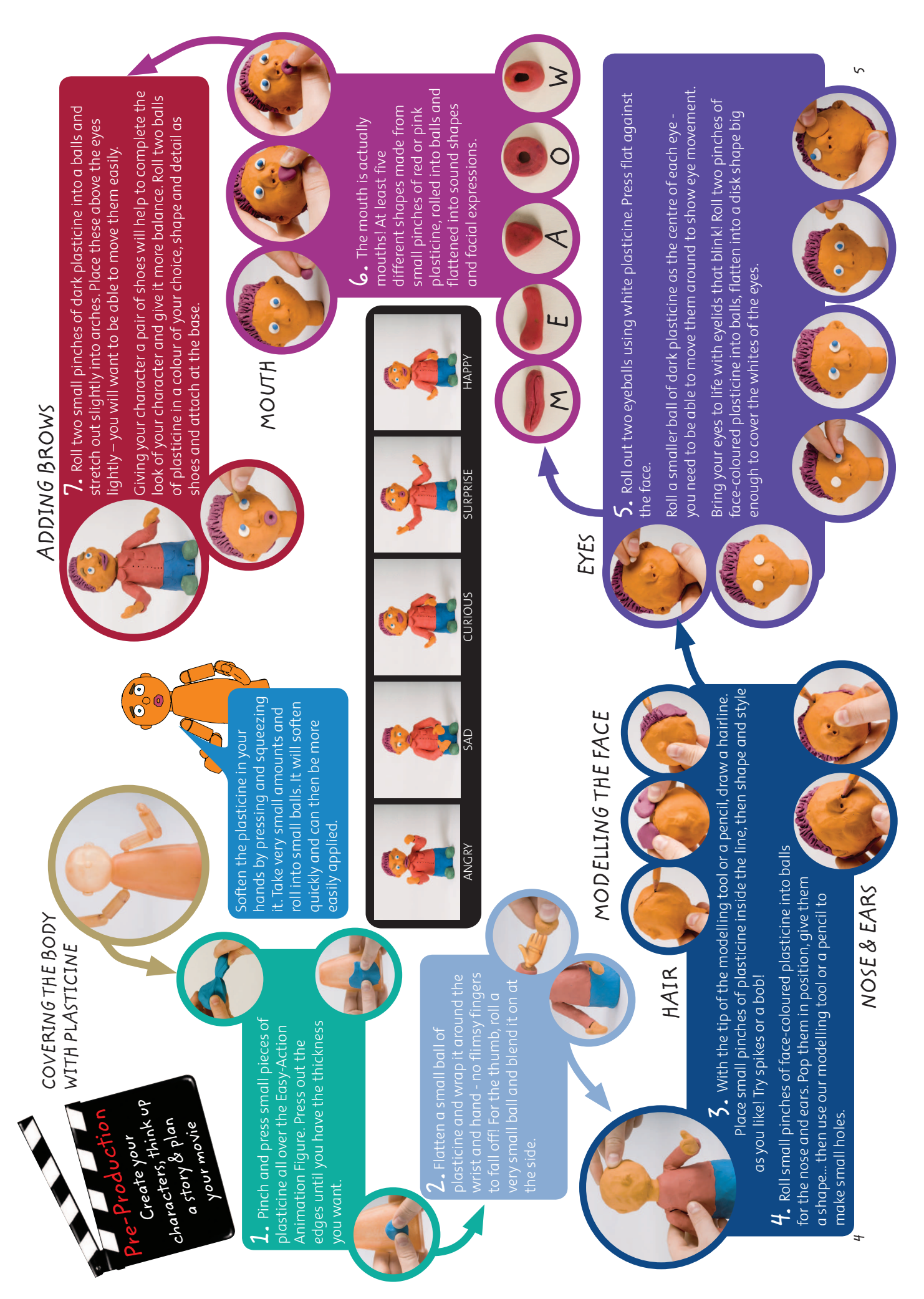

 $\bigcirc$ 

 $\bigoplus$ 

 $\bigoplus$ 

05/06/2010 15:57 !"#\$%\$&&'())\*+,%-./0"!11'''<:4 3453657323'''24849

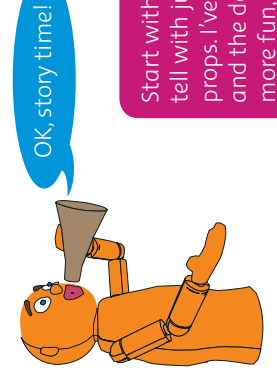

Start with a short and simple story - one you can Start with a short and simple story - one you can and the day he tried to fish for a bird! To make it and the day he tried to fish for a bird! To make it tell with just one or two characters and simple props. I've decided to tell a story about Gustoff, tell with just one or two characters and simple props. I've decided to tell a story about Gustoff, more fun, I've written out my story as a poem. more fun, I've written out my story as a poem.

## FISHING FOR BIRDS FISHING FOR BIRDS

One day, Gustoff had a crazy notion And began to put his plan in motion. One day, Gustoff had a crazy notion And began to put his plan in motion. Holly was completely lost for words: Holly was completely lost for words: He said 'I'm going fishing for birds!' He said 'I'm going fishing for birds!'

Gustoff thought the idea was great! Gustoff thought the idea was great! And found a bird out eating scraps. He'd train the birds to be his mate, And found a bird out eating scraps. He'd train the birds to be his mate, He fetched a net to make a trap He fetched a net to make a trap

You're nuts! Have you gone mad?' You're nuts! Have you gone mad?' Stop! What are you doing, lad? 'Stop! What are you doing, lad? His sister ran to save the pet: His sister ran to save the pet: Just about to drop the net, Just about to drop the net,

But set about trapping the bird. As he stepped up, it got a fright<br>And in a flash took off in flight. But set about trapping the bird. And in a flash took off in flight. As he stepped up, it got a fright Gustoff hadn't heard a word, Gustoff hadn't heard a word,

**POO** 

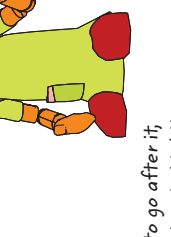

But caught his feet up in his kit. His contraption worked alright - It tangled Gustoff up real tight! But caught his feet up in his kit. It tangled Gustoff up real tight! Startled, he tried to go after it, His contraption worked alright Startled, he tried to go after it,

Crashing down with a great big splat! Crashing down with a great big splat! Lurching around, this way and that, Lurching around, this way and that, Gustoff let out a mighty yelp, Looking far and wide for help. Looking far and wide for help. Gustoff let out a mighty yelp,

I'll never again go fishing for birds!' I'll never again go fishing for birds!' Thanks to Anna, he was freed Thanks to Anna, he was freed 'I Gustoff will keep my word, 'I Gustoff will keep my word, But only after he'd agreed, But only after he'd agreed,

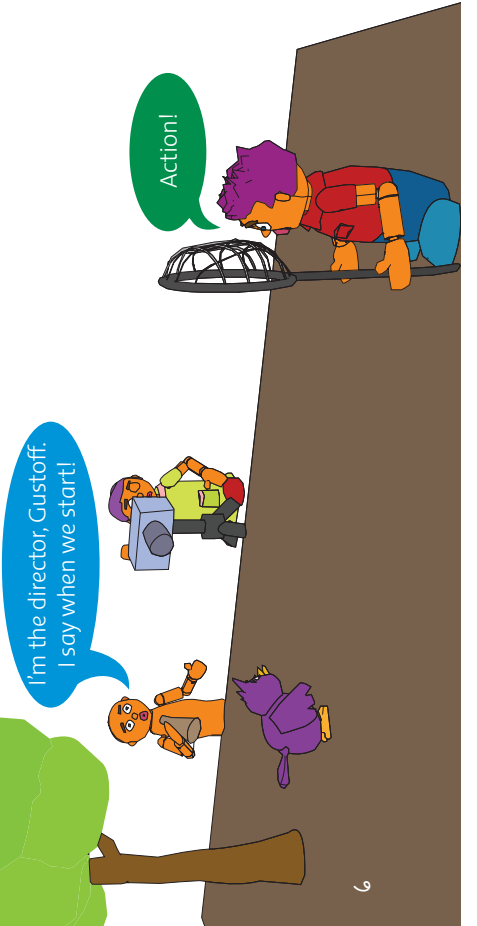

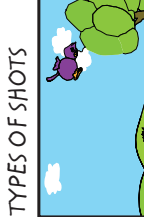

 $\bigcirc$ 

set. Sometimes called an set. Sometimes called an ong shot'-one that is **long shot'** – one that is and takes in all of the and takes in all of the filmed from far away filmed from far away **KLS** means 'extreme **XLS means 'extreme**  establishing shot'.

'establishing shot'.

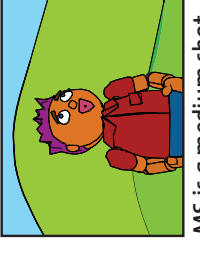

some dialogue (speech). some dialogue (speech). scenes', movement and scenes', movement and MS is a medium shot **MS is a medium shot** -from the waist up. – from the waist up. Good for 'exposition Good for 'exposition dialogue

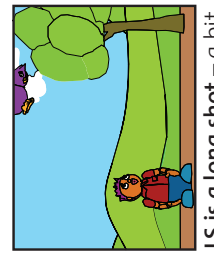

**LS is a long shot** – a bit  $LS$  is a long shot  $-a$  bit closer to the scene. closer to the scene.

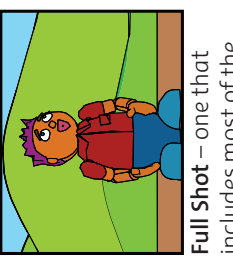

includes most of the includes most of the body.

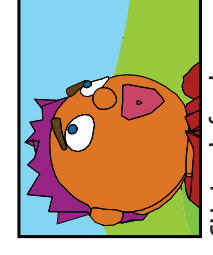

background left, but background left, but **CU stands for close**  CU stands for close good for detail. up-not much **up** – not much good for detail.

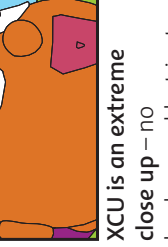

background but just background but just the subject itself. the subject itself.

 $\bigcirc$ 

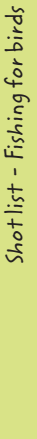

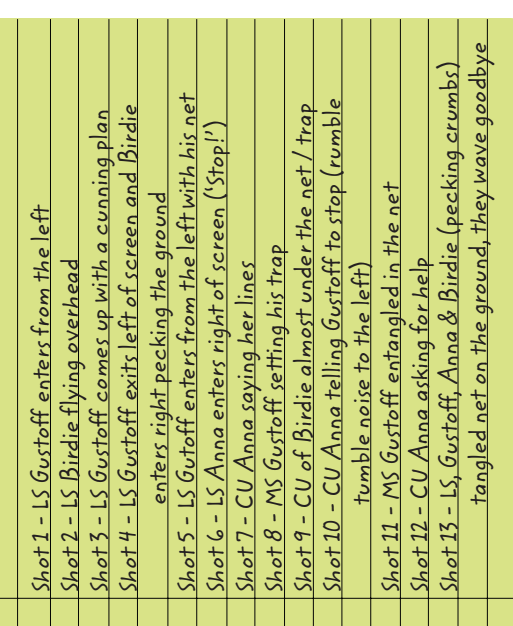

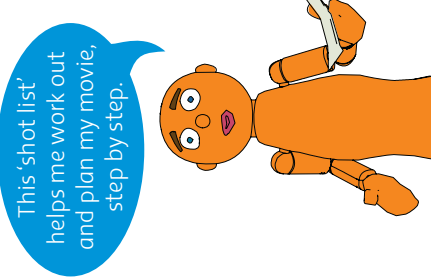

 $\Gamma$ 

 $\bigcirc$ 

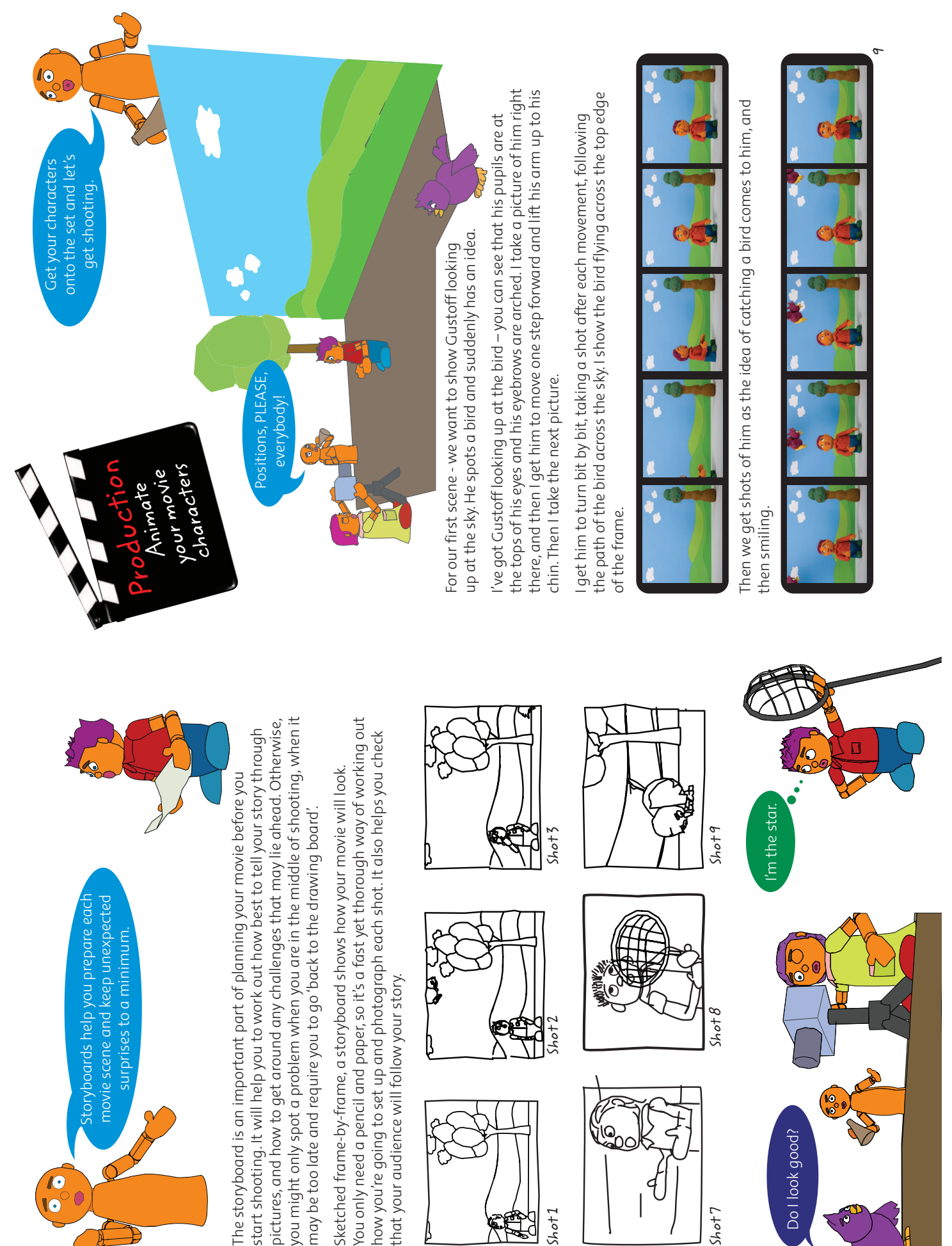

 $Short1$ E.

 $\bigcirc$ 

 $\bigcirc$ 

 !"#\$%\$&&'())\*+,%-./0"!11'''=:> 3453657323'''24849Animatazz Booklet\_OD.indd 8-9

€

 $^\circ$ 

05/06/2010 15:57

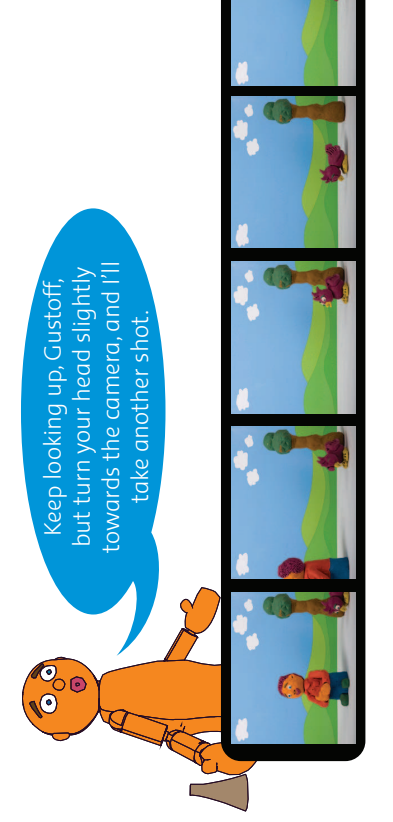

OK, Anna, time for your scene. I hope you remember your lines.

you remember your lines.

OK, Anna, time for your scene. I hop

1000

 $\bigcirc$ 

(**)**<br>( ) ()

sets up his trap and throws some crumbs on the ground to tempt the bird. sets up his trap and throws some crumbs on the ground to tempt the bird. Gustoff then goes off to get his net. He comes back into the frame with it, Gustoff then goes off to get his net. He comes back into the frame with it,

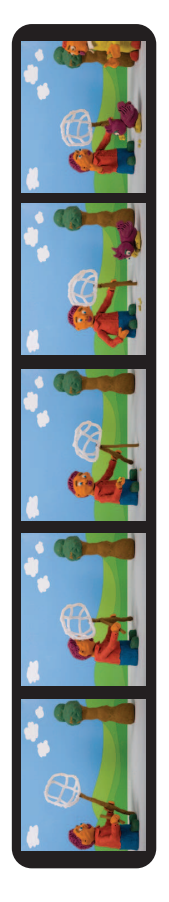

 $A \cup 0 \cup W$ 

 $\overline{O}$ 

Here are the shots that we have taken of Anna as she says her lines to Gustoff. If you are having any difficulty working out the expressions and mouth shapes for your character, why not act out the lines yourself in front of a mirror?

Here are the shots that we have taken of Anna as she says her lines to Gustoff.

If you are having any difficulty working out the expressions and mouth shapes

for your character, why not act out the lines yourself in front of a mirror?

You will need to take photos of Anna with these mouth shapes to make it look like she is talking. Don't forget to change her facial expressions, too. We will be matching them to sound after we have finished taking all the photographs.

You will need to take photos of Anna with these mouth shapes to make it look

like she is talking. Don't forget to change her facial expressions, too. We will be

matching them to sound after we have finished taking all the photographs.

'Stop! What are you doing, lad? Have you gone nuts or has your brain gone bad?'

Have you gone nuts or has your 'Stop! What are you doing, lad?

brain gone bad?

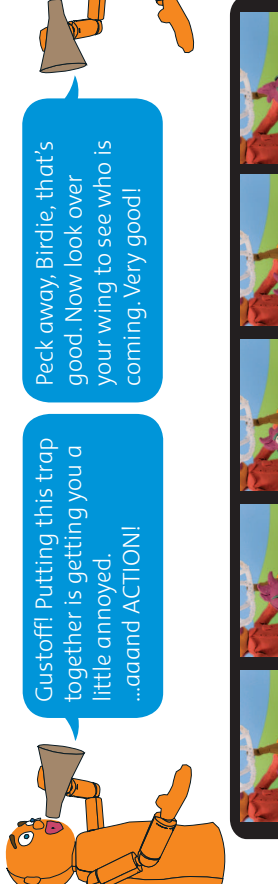

 $\bigcirc$ 

Now we need to get a close up of the bird pecking the crumbs right under the Now we need to get a close up of the bird pecking the crumbs right under the net - to show Gustoff plan. net – to show Gustoff plan. Next we need to pull back from the shot of the birdie, and show Gustoff trying Next we need to pull back from the shot of the birdie, and show Gustoff trying to adjust the net. He stops and is just about to drop the net when he sees to adjust the net. He stops and is just about to drop the net when he sees Anna coming. Anna coming.

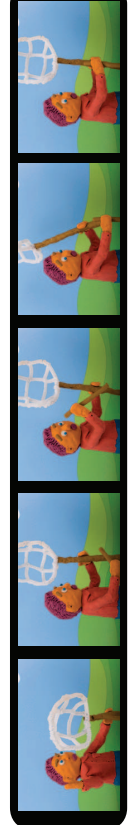

10

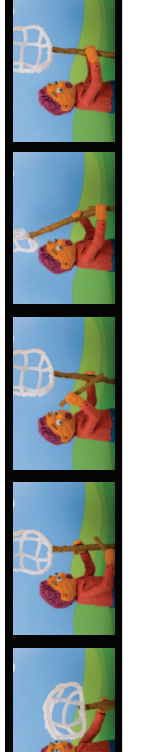

 $\bigoplus$ 

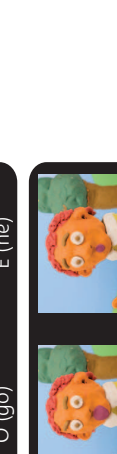

W (oing) W (your) A (ad) E (ne) A (has) O (go) M (b) O(d) A (are) O (d) W (you) W (you) O (gone) O (or) A (are) M (uts) A (have) E (ain) O (nu) M (br) A (lad) E (t)

11

M (st) OO (o) O (p) W (wh)

 $\overline{O}$  $\overline{O}$ 

 $M(st)$ 

 $O(p)$ 

W (a)

 $\overline{W}$  (wh)

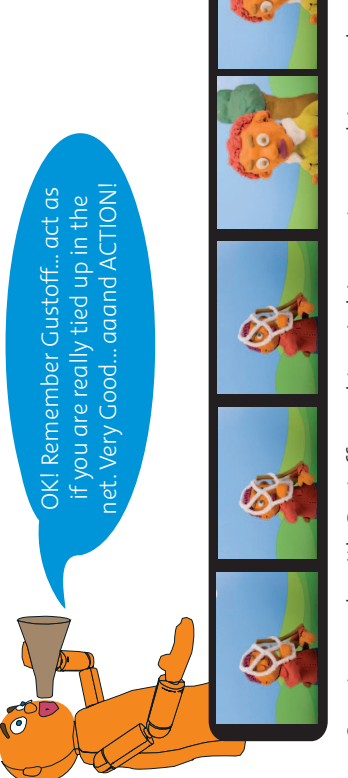

Our story ends with Gustoff caught up in his own trap and Anna releasing him Our story ends with Gustoff caught up in his own trap and Anna releasing him only after he promises never to try this kind of thing again. Poor Gustoff only after he promises never to try this kind of thing again. Poor Gustoff ne really doesn't like having his sister come to the rescue! he really doesn't like having his sister come to the rescue!

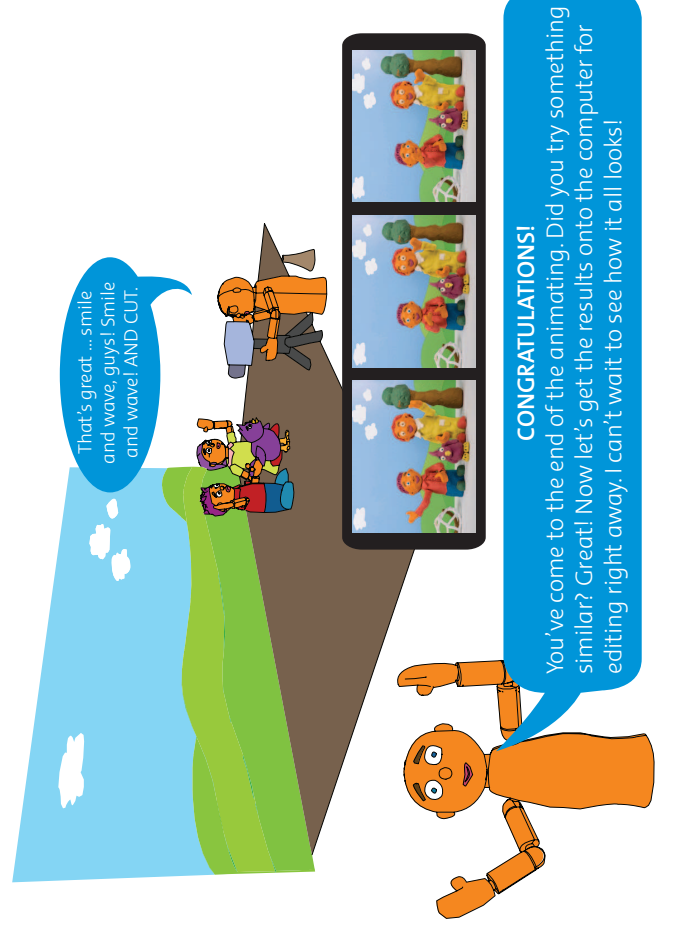

 $\bigcirc$ 

## UPLOADING YOUR IMAGES UPLOADING YOUR IMAGES

Getting your photographs from your camera to your computer should be just a Getting your photographs from your camera to your computer should be just a matter of connecting up the camera and turning it on. matter of connecting up the camera and turning it on.

Follow the on-screen options: your computer will ask you to save your photos. Follow the on-screen options: your computer will ask you to save your photos. Create a new folder specially for this animation – let's call it 'Fishing for Birds'. Create a new folder specially for this animation – let's call it 'Fishing for Birds'.

12

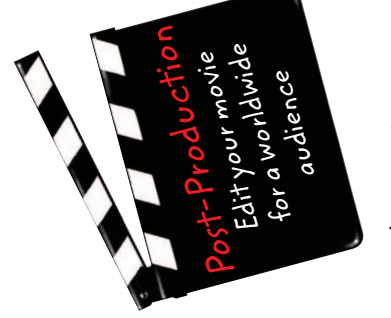

AND SEE HOW IT LOOKS! AND SEE HOW IT LOOKS! Our first shoot is over. Our first shoot is over. LET'S GET EDITING LET'S GET EDITING

 $\bigcirc$ 

**1000** 

There are many others - they all work in much the same There are many others - they all work in much the same to edit movies, while on Mac, it will probably be iMovie. to edit movies, while on Mac, it will probably be iMovie. way, but with different labels for the same things. way, but with different labels for the same things. Movie Maker, for example, that allows you Movie Maker, for example, that allows you Most PCs will have a programme like Most PCs will have a programme like

A movie editor programme has three main features A movie editor programme has three main features

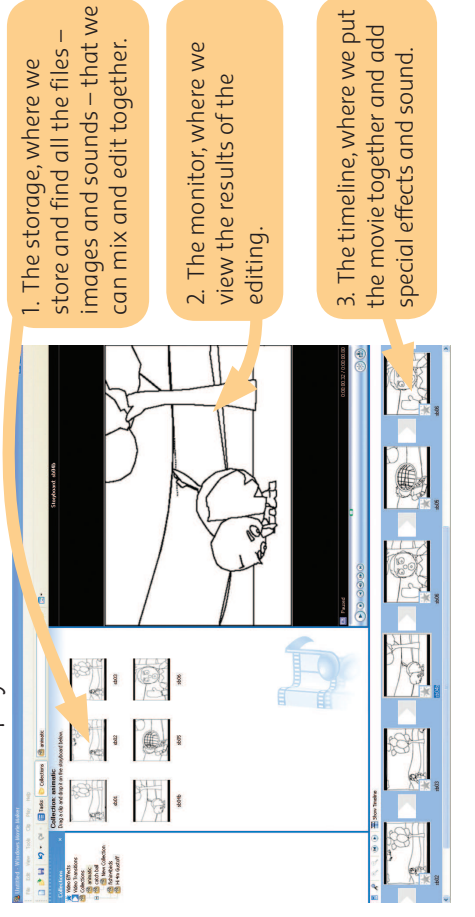

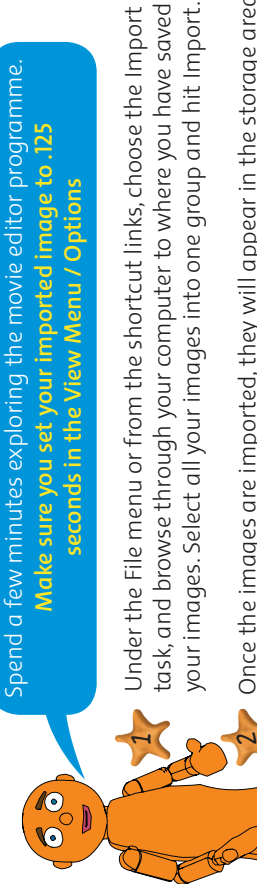

Spend a few minutes exploring the movie editor programme. Make sure you set your imported image to .125 **Make sure you set your imported image to .125**  seconds in the View Menu / Options **seconds in the View Menu / Options**

Once the images are imported, they will appear in the storage area task, and browse through your computer to where you have saved task, and browse through your computer to where you have saved your images. Select all your images into one group and hit Import. your images. Select all your images into one group and hit Import.

under Collections. Now is a good time to save this project, so go to the under Collections. Now is a good time to save this project, so go to the File menu again and save 'Fishing for Birds' as a Movie Maker project. File menu again and save 'Fishing for Birds' as a Movie Maker project.  $2$  . Once the images are imported, they will appear in the storage area

they are all lined up in the timeline, click on the Play button and enjoy 13 they are all lined up in the timeline, click on the Play button and enjoy. Now, to see how those photographs you have taken work as a movie: Now, to see how those photographs you have taken work as a movie: highlight all your stills and drag them down into the timeline. Once highlight all your stills and drag them down into the timeline. Once the MAGIC OF ANIMATION! View it a few times before doing any the MAGIC OF ANIMATION! View it a few times before doing any editing.  $\overline{\phantom{1}}$ 

05/06/2010 15:58

⊕

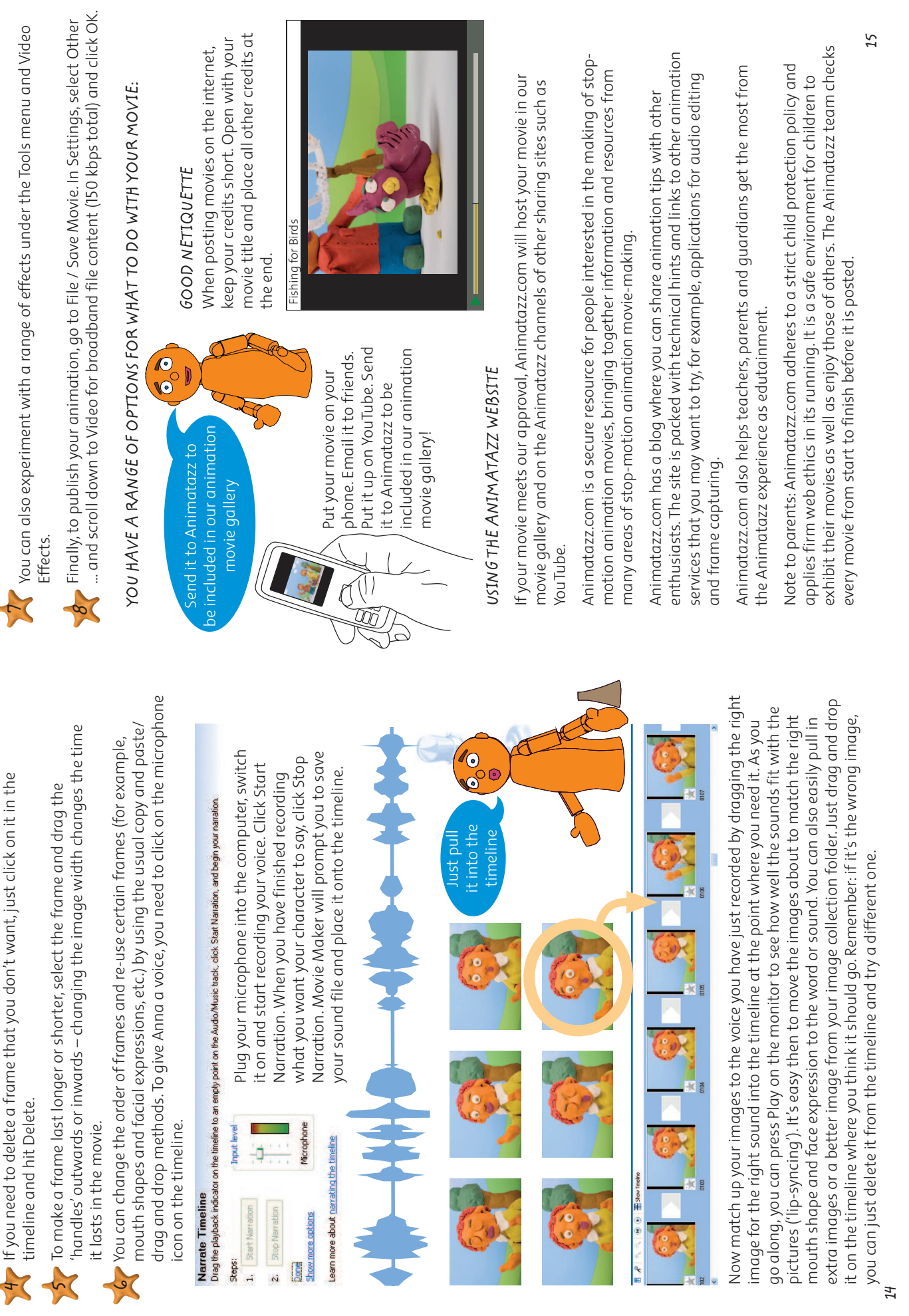

 $\bigoplus$ 

 $\bigcirc$ 

 !"#\$%\$&&'())\*+,%-./0"!11'''2<:24 3453657323'''2484=Animatazz Booklet\_OD.indd 14-15

◈

05/06/2010 15:58

 $\bigcirc$ 

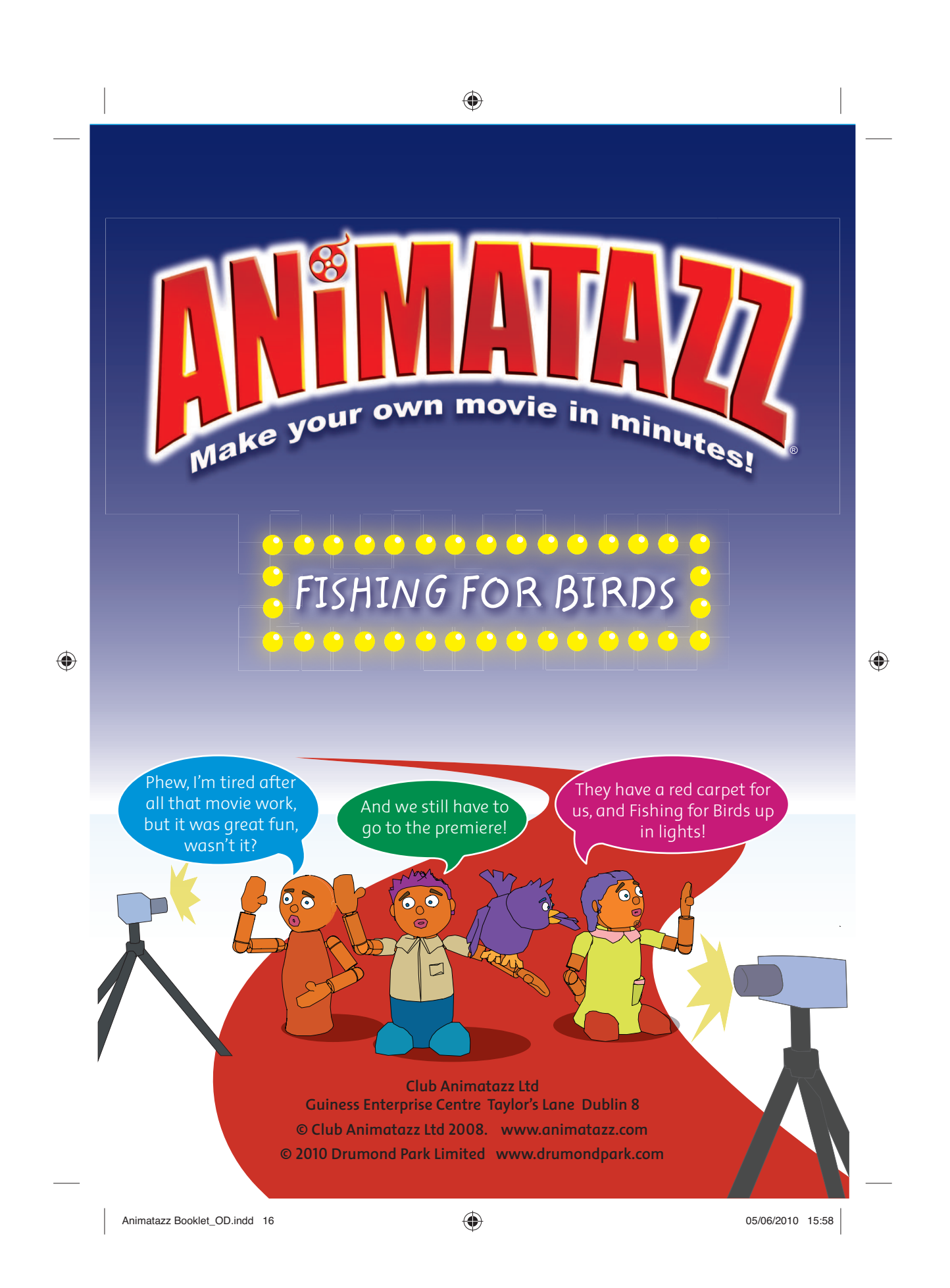